## ---- Geodaten-Berlin - ugeobln

## Tabellen:

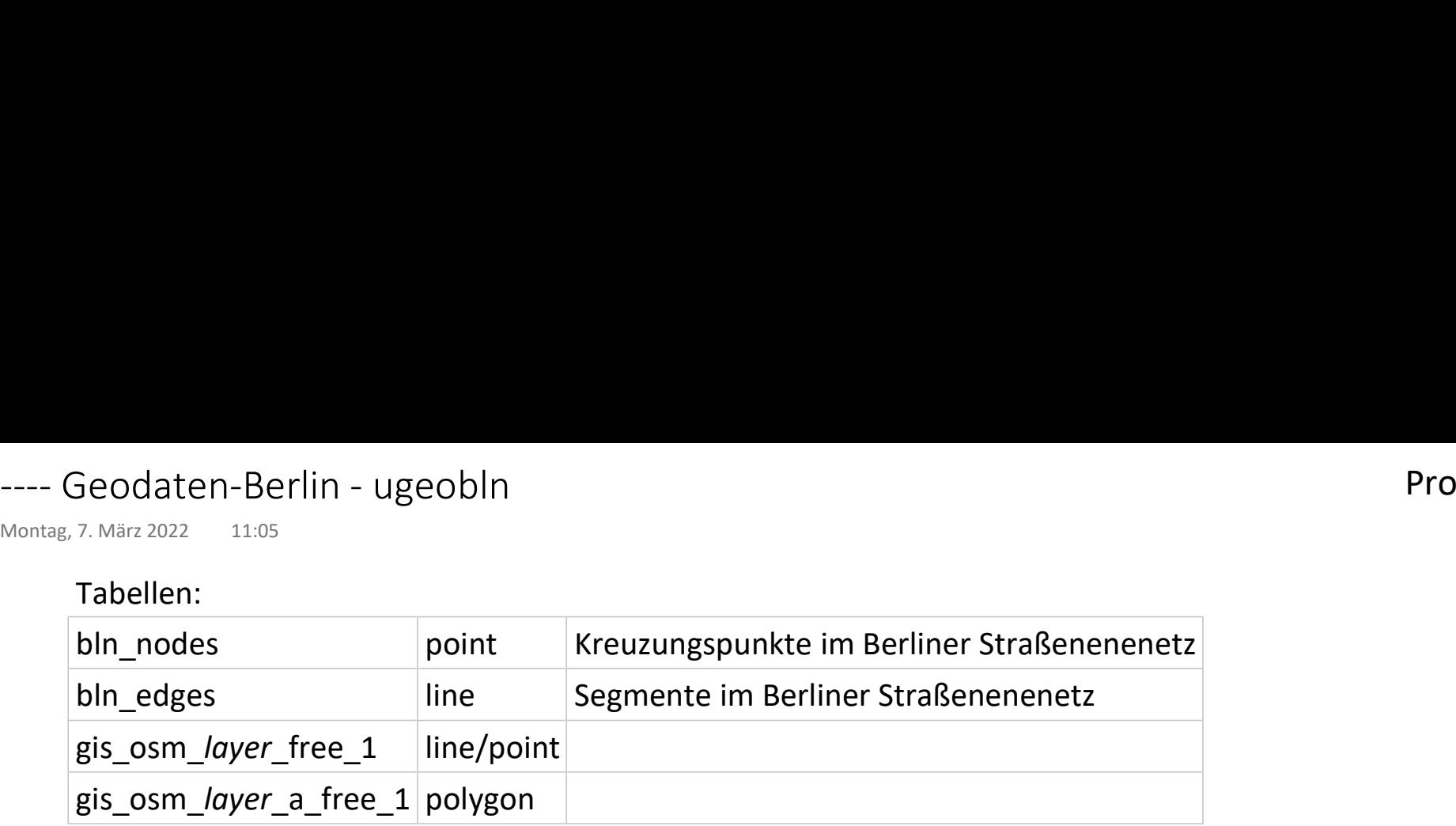

wobei layer folgende Werte annimmt:

- places
- pois
- pofw
- natural
- traffic
- transport
- roads
- railways
- waterway
- buildings
- landuse
- water

## places

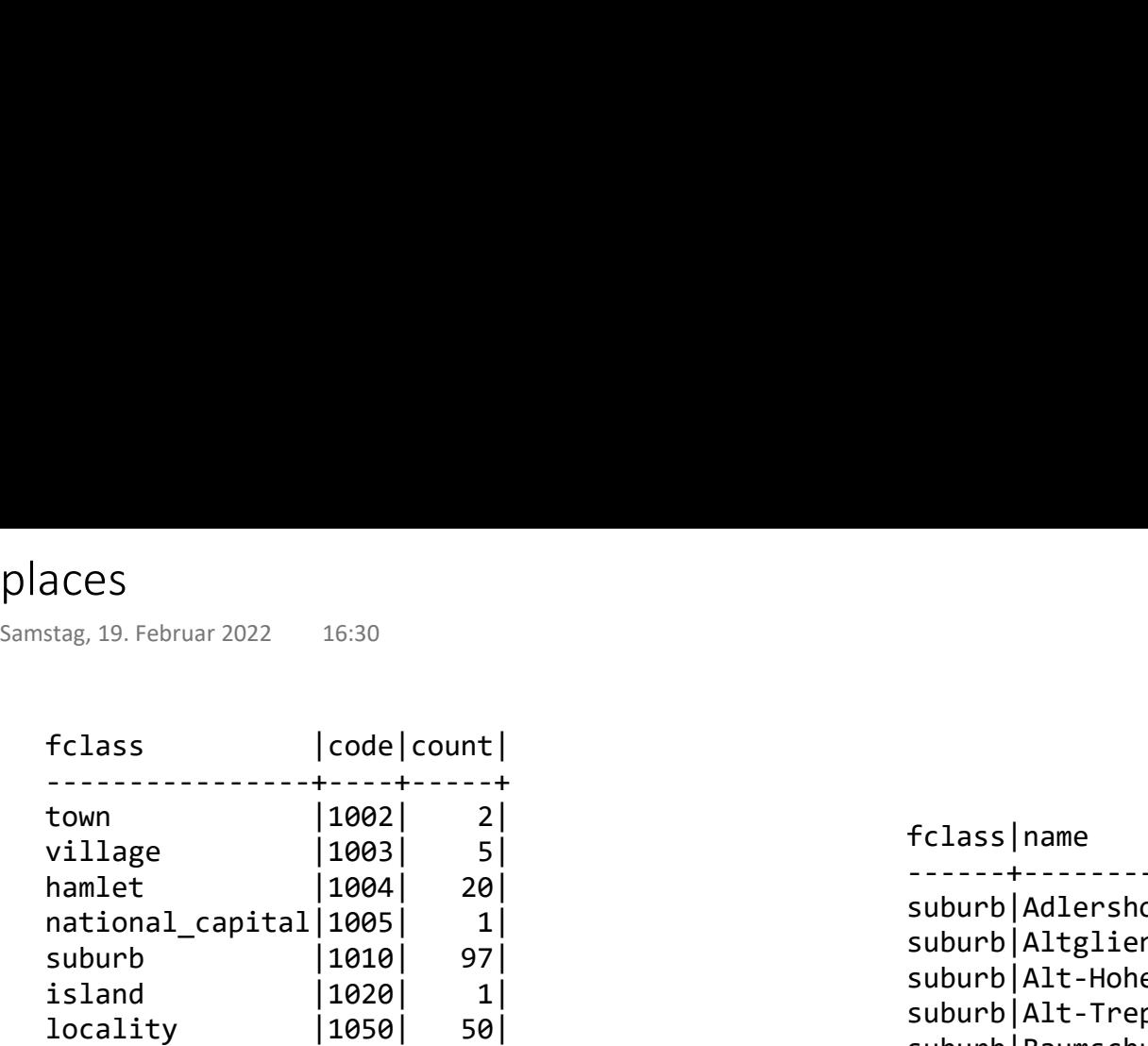

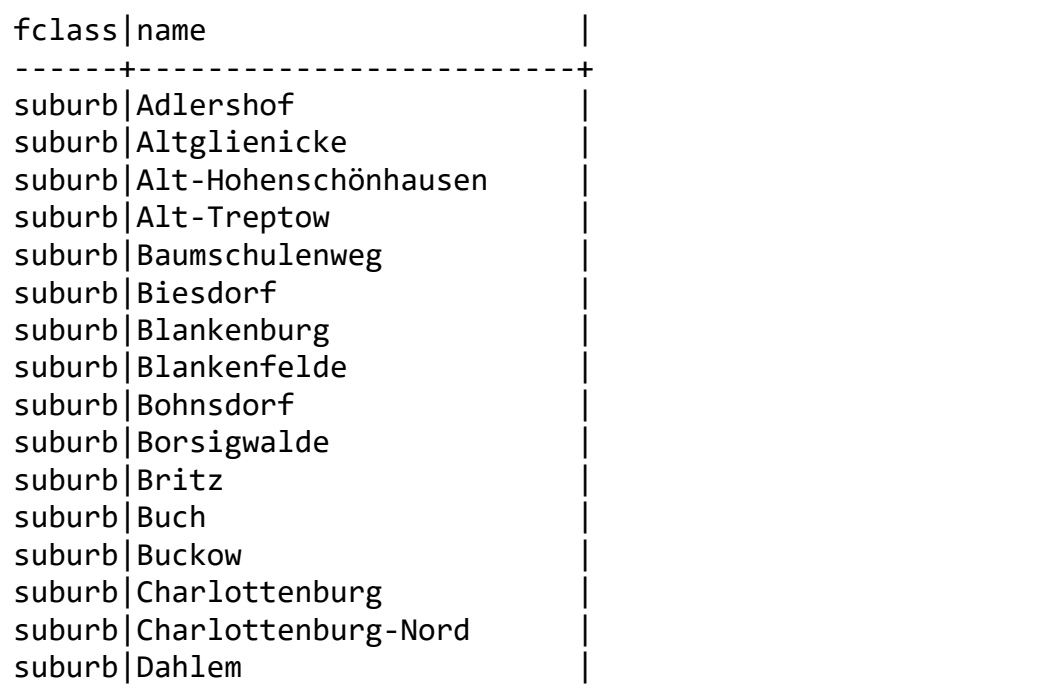

Prof. Dr. Ingo Claßen

pois

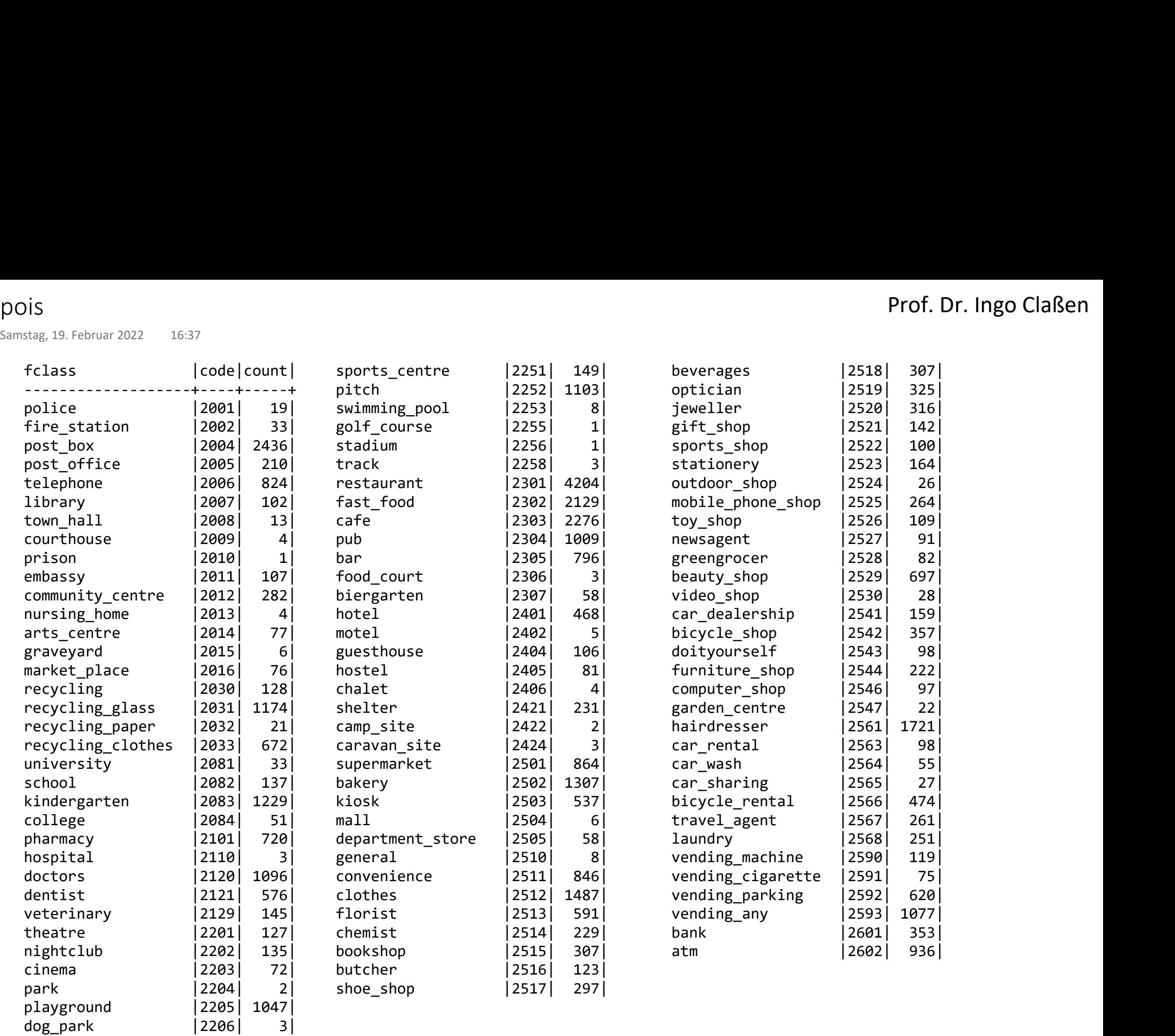

pois (Fortsetzung) pois (Fortsetzung)<br>
Samstag, 19. Februar 2022 16:40<br>
16:40

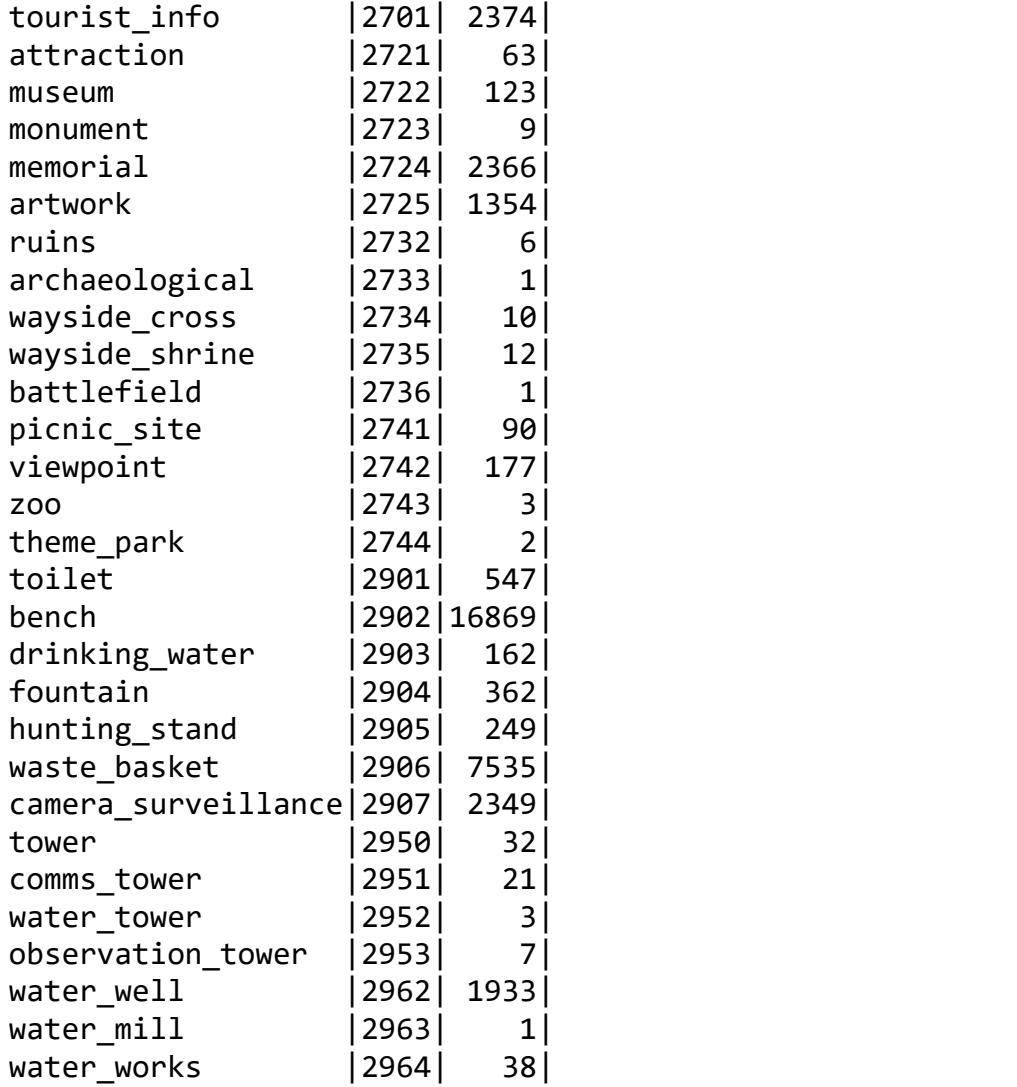

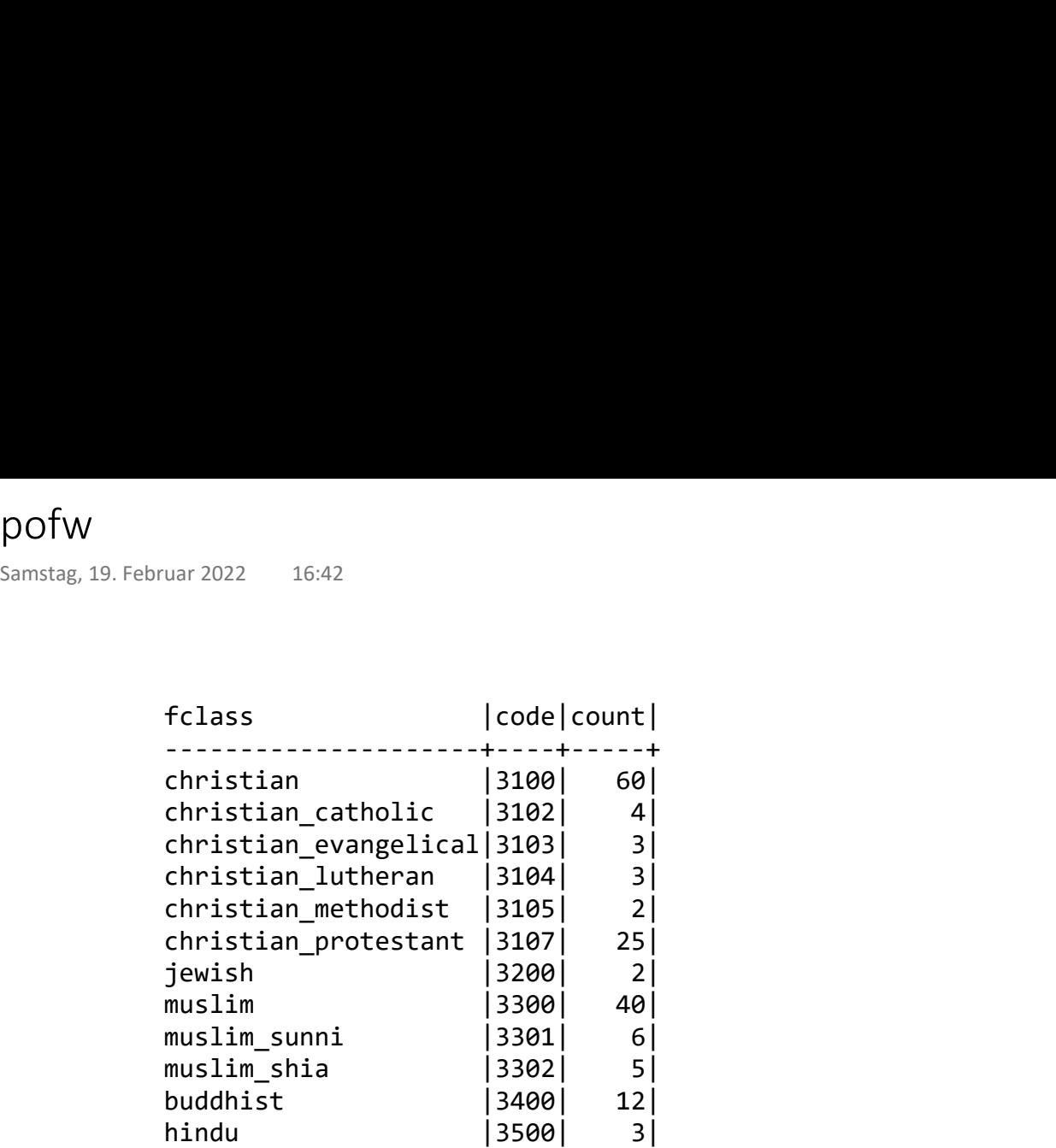

## natural

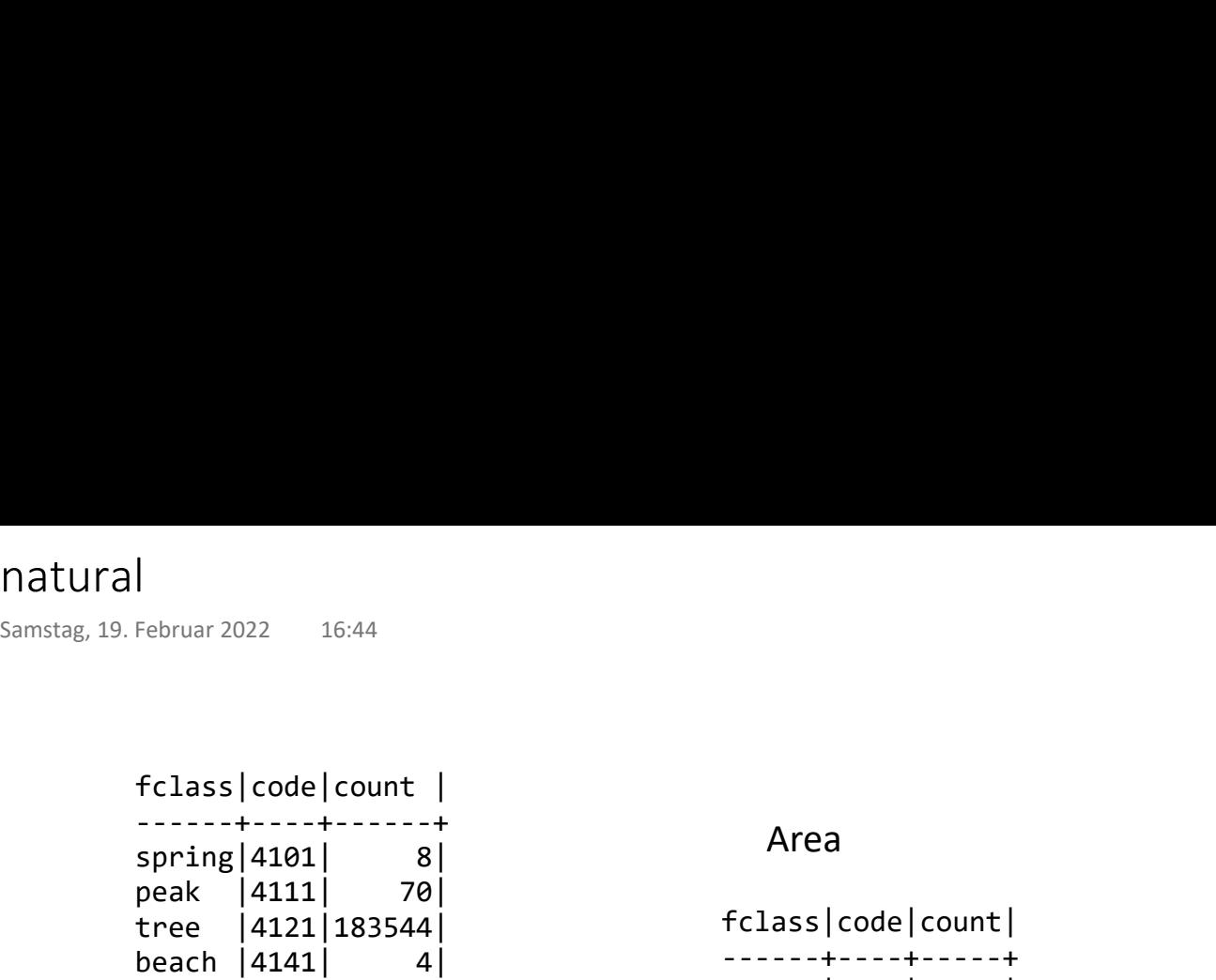

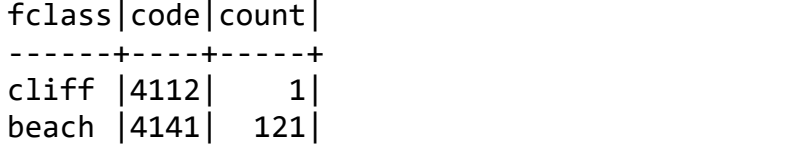

## traffic

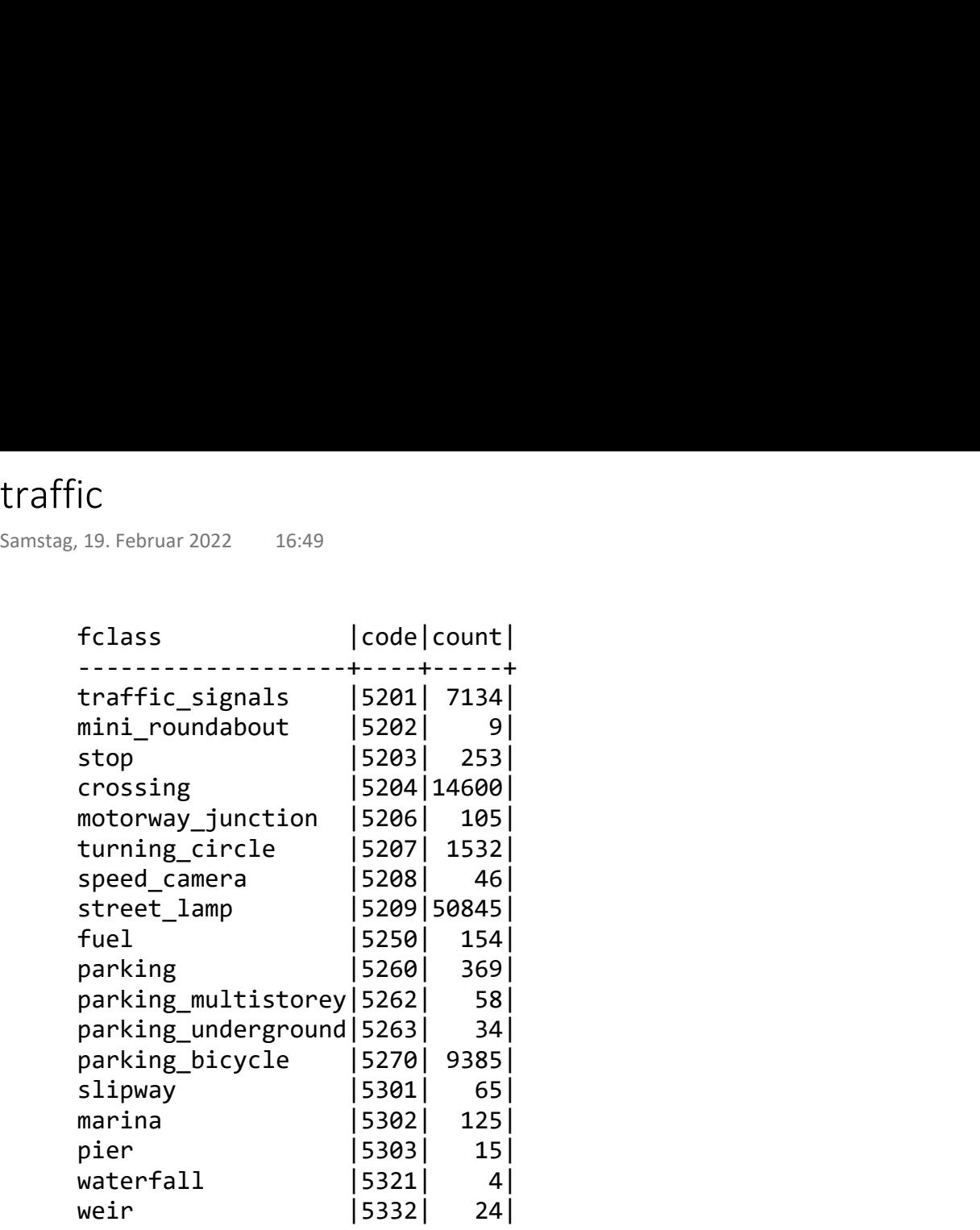

## transport

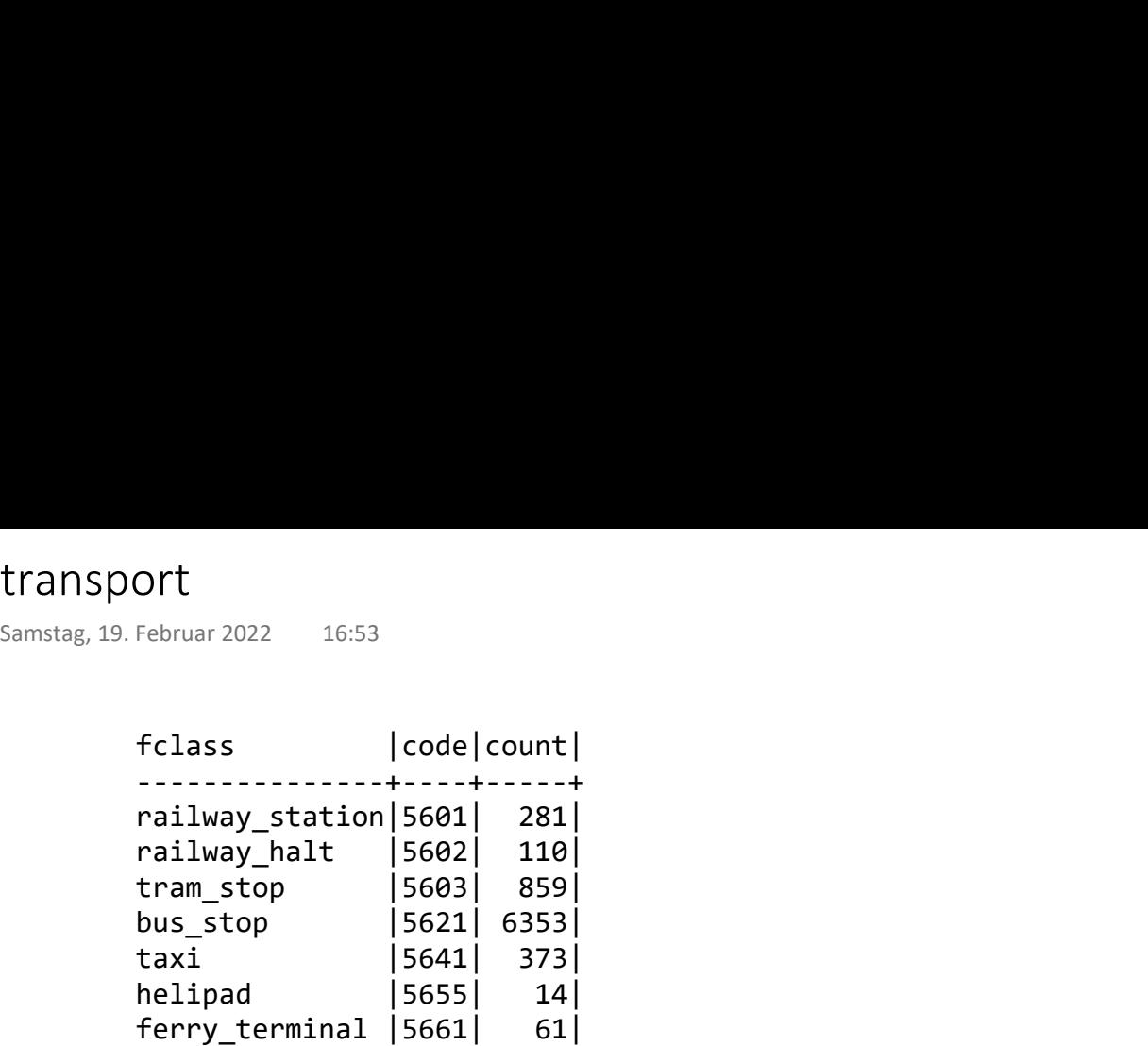

## roads - line

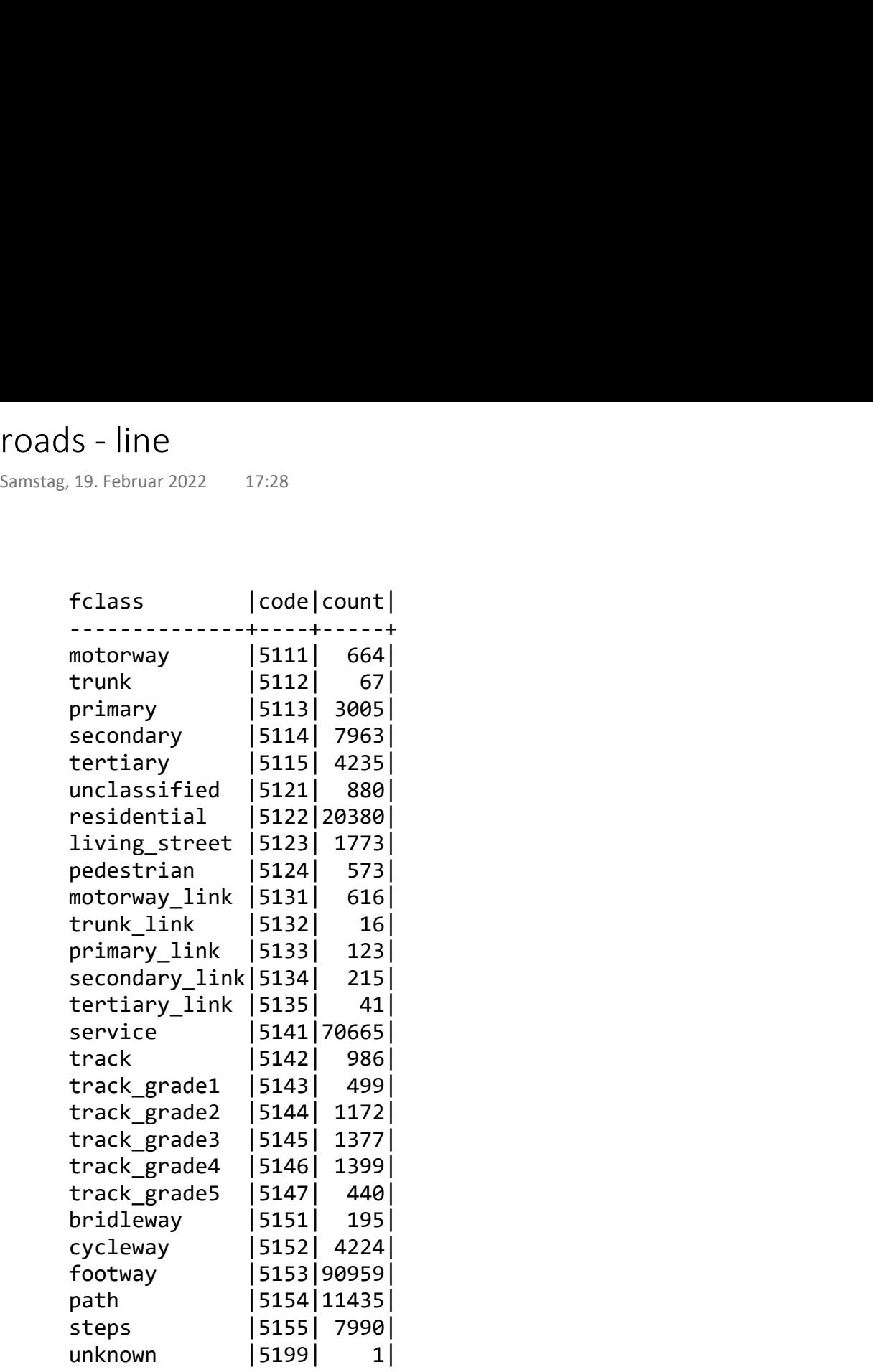

# railways - line railways - line<br>
Samstag, 19. Februar 2022 17:32<br>
17:32

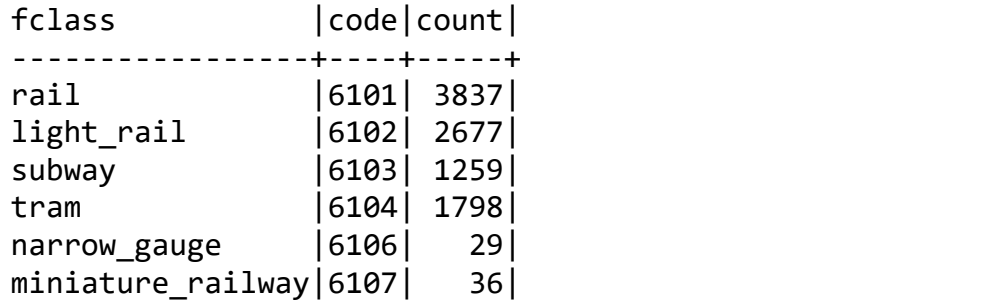

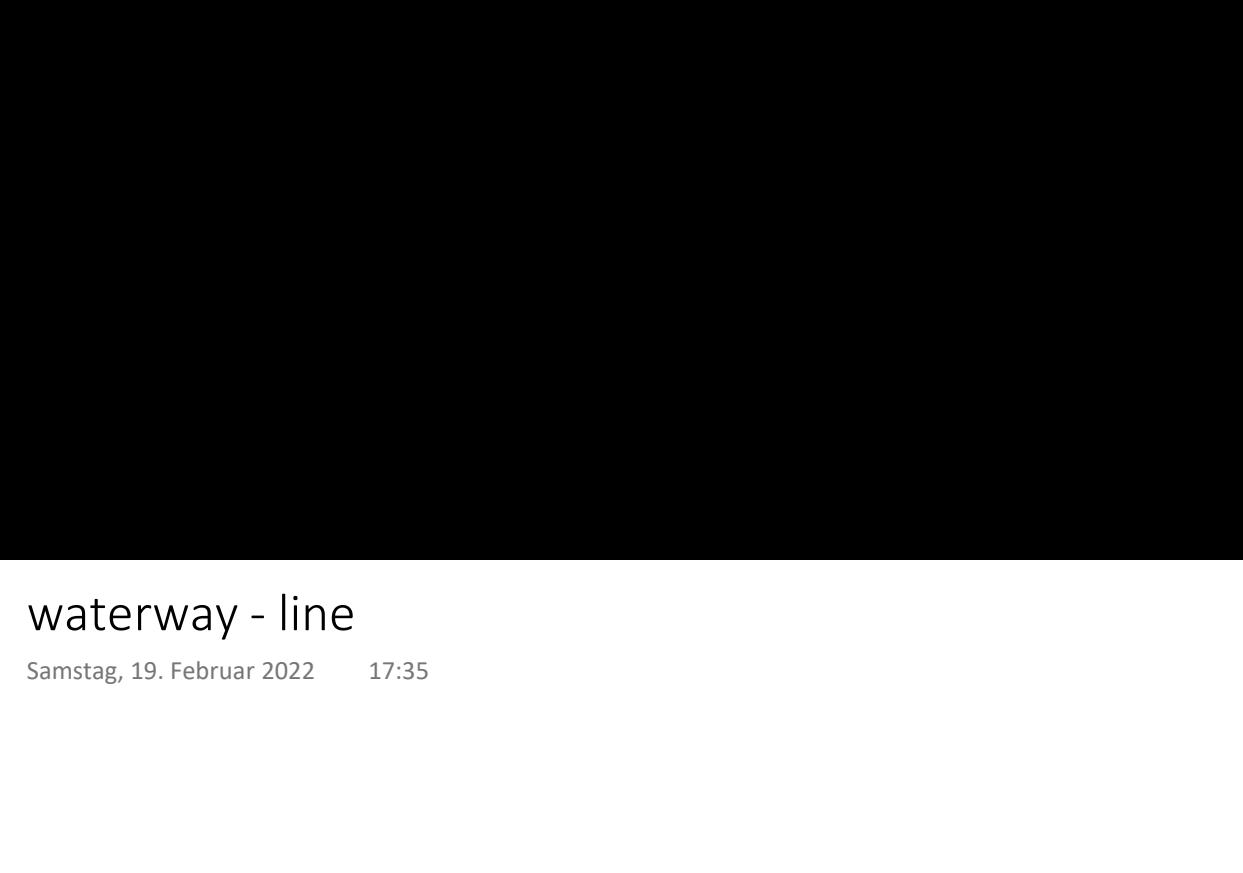

Prof. Dr. Ingo Claßen

fclass|code|count| ------+----+-----+ river |8101| 105|  $stream|8102|$ canal |8103| 157| drain |8104| 954|

Prof. Dr. Ingo Claßen

buildings - polygon buildings - polygon<br><sub>Samstag,</sub> 19. Februar 2022 17:39<br>17:39

fclass |code|count | --------+----+------+ building|1500|513119|

## landuse - polygon

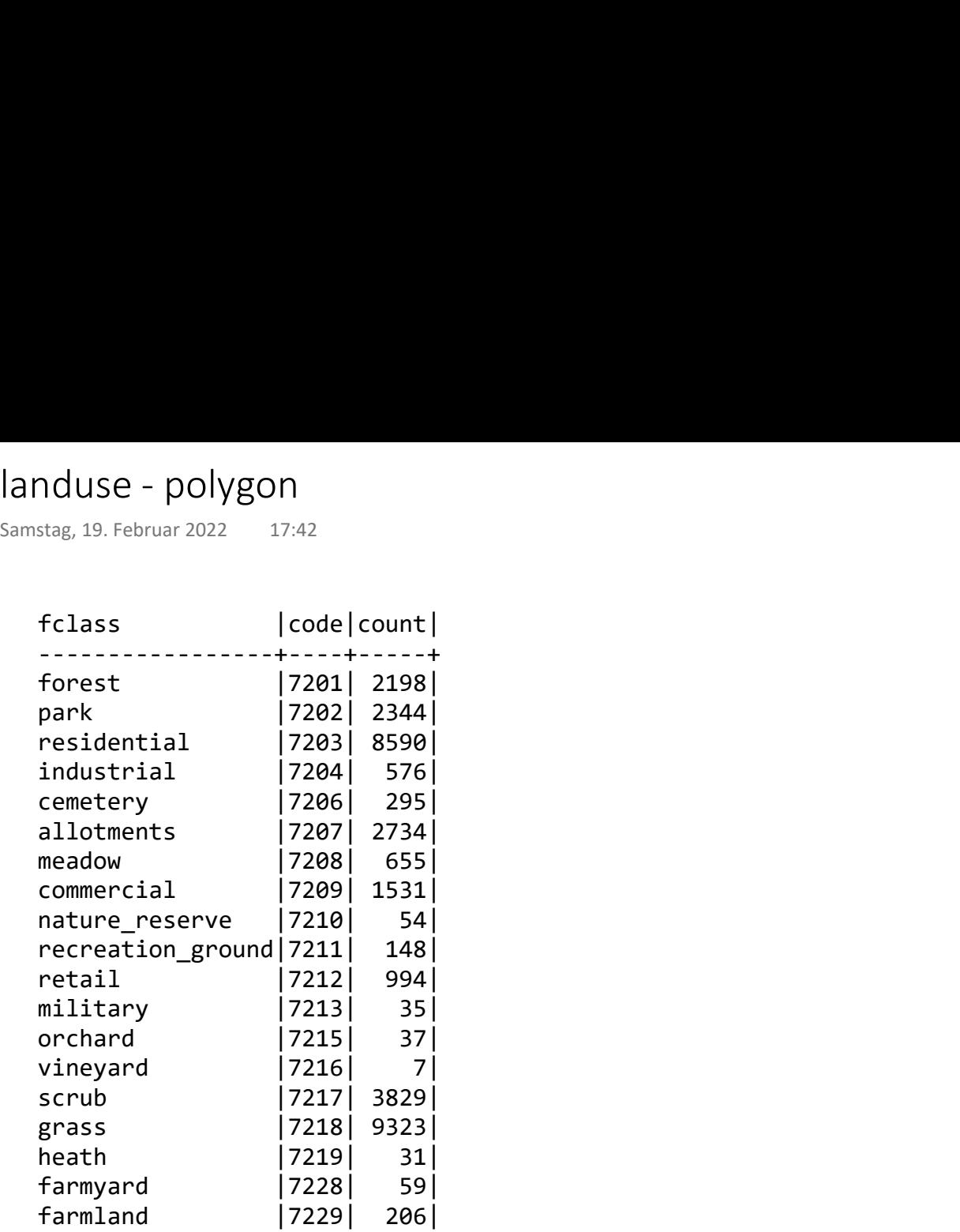

# water - polygon Water – polygon<br>Samstag, 19. Februar 2022 17:43<br>17:43

fclass |code|count| ---------+----+-----+ water |8200| 1323<br>|reservoir|8201| 50 reservoir 8201 riverbank|8202| 119| wetland |8221| 433|

## Import / Config

```
import pandas as pd
            from sqlalchemy import create_engine
            import folium
Import / Config<br>
Montag, 21. Februar 2022 14:14<br>
import pandas as pd<br>
from sqlalchemy import create_engine<br>
import folium
```

```
def lat lng from sql(sql, engine):
   with engine.connect() as con:
       lat_gng df = pd.read_sql_query(sql, con)
   return lat_lng_df.iat[0,0], lat_lng_df.iat[0,1]
def geojson_from_sql(sql, engine):
   with engine.connect() as con:
       lat_{ng_d}df = pd.read_{sql_query(sql, con)}return lat_lng_df.iat[0,0]
```

```
# uuu: userid
# ppp: password
# hhh: host address
url = 'postgresql://uuu:ppp@hhh/adbkt'
engine = create engine(url, pool size=1, max overflow=0, pool pre ping=True)
```
## HTW

```
sql_htw_lat_lng = """
  select ST_Y(ST_Centroid(geometry)) as lat, ST_X(ST_Centroid(geometry)) as lng
  from uadbkt.gis osm pois a free 1
  where osm id ='41361350'
  order by fclass, name; 
   """
  htw_lat, htw_lng = lat_lng_from_sql(sql_htw_lat_lng, engine)
  htw_lat, htw_lng
  map_htw = folium.Map(location=[htw_lat, htw_lng], zoom_start=16) example: Rathenaustraße/
  folium.Marker(
       location=[htw_lat, htw_lng],
       tooltip="HTW"
  ).add_to(map_htw)
  sql htw geoison =select ST AsGeoJSON(geometry)
  from uadbkt.gis_osm_pois_a_free_1
  where osm id ='41361350'
  order by fclass, name; 
   """
  htw geojson = geojson from sql(sql htw geojson, engine)
  folium.GeoJson(htw_geojson).add_to(map_htw)
  map_htw
HTW<br>
Montag, 21. Februar 2022 14:11<br>
sql_htw_lat_lng = """<br>
select ST_Y(ST_Centroid(geometry)) as lat, ST_X(ST_Centroid(geometry)) as lr<br>
from uadbkt.gis_osm_pois_a_free_1<br>
where osm_id = '413664.350'<br>
andep by felase name
```
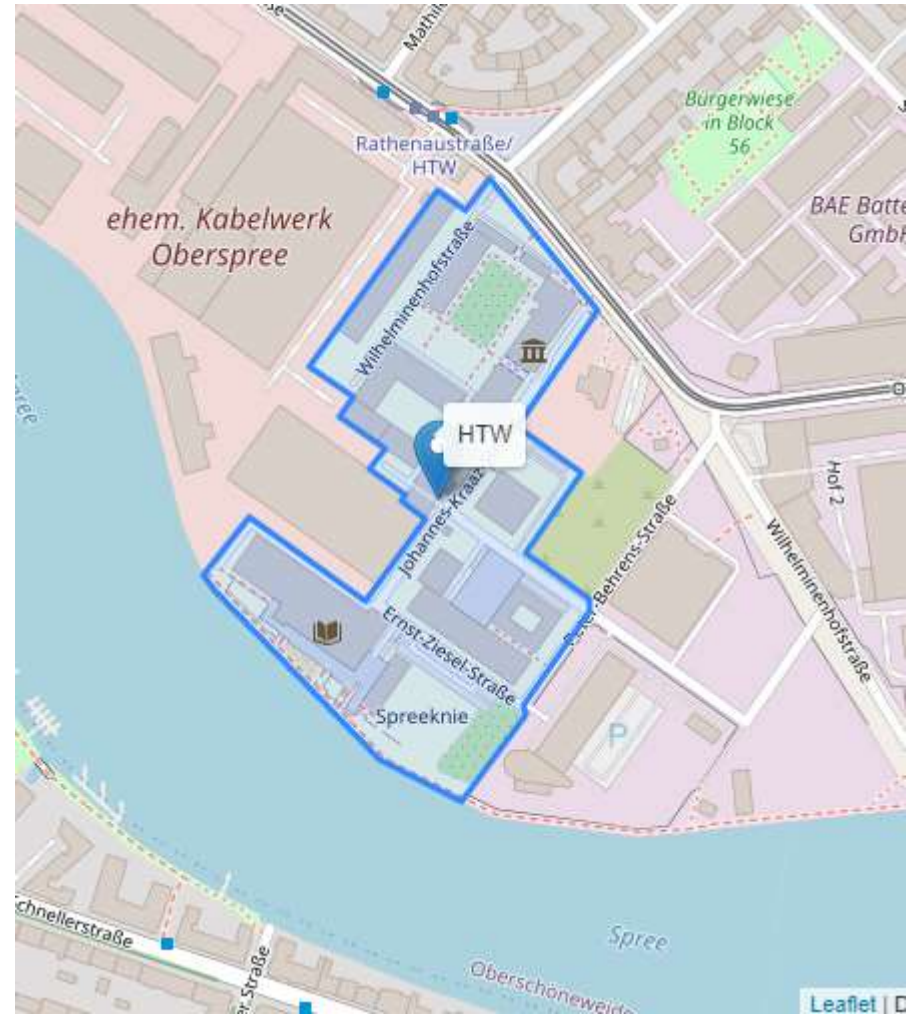

## Bezirke

```
latlng berlin = [52.5170365, 13.3888599]map berlin = folium.Map(location=latlng berlin, zoom start=10)
  sql bezirke geoison = " " "select name as bname, ST_AsGeoJSON(shape) as geojson
  from uadbkt.bezirk; 
   """
  with engine.connect() as con:
       bezirke geojson df = pd.readsql query(sql bezirke geojson, con)
  for b in bezirke geojson df.apply(
          lambda r: folium.GeoJson(r.geojson), axis=1):
       b.add_to(map_berlin)
  sql_bezirke centroid geoison = """
  select 
    name as bname, 
    ST_Y(ST_Centroid(shape)) as clat,
    ST X(ST Centroid(shape)) as clng
  from uadbkt.bezirk;
   """
  with engine.connect() as con:
       bezirke centroid geojson df = pd.read \cdot sq1 \cdot query(sql bezirke centroid geojson, con
       ) and the contract of \overline{a}def cmarker(r):
      loc = [r.class, r.class]html = f'<font color="green">{r.bname}</font>'
      divicon = folium.DivIcon(html=html)
      return folium.Marker(location=loc, icon=divicon) and such that the standard
  for bc in bezirke centroid geojson df.apply(
          lambda r: cmarker(r), axis=1):
      bc.add to(map berlin)
  sql bb berlin = "'''select ST AsGeoJSON(ST_Extent(shape)) as bbox
  from uadbkt.bezirk;
   """
  bb berlin = geojson from sql(sql bb berlin, engine)
  folium.GeoJson(bb_berlin).add_to(map_berlin)
  map_berlin
Bezirke<br>
Montag, 21. Februar 2022 14:19<br>
latlng_berlin = [52.5170365, 13.3888599]<br>
map_berlin = folium.Map(location=latlng_berlin, zoom_start=10)<br>
sql_bezirke_geojson = """<br>
select name as bname, ST_AsGeoJSON(shape) as
```
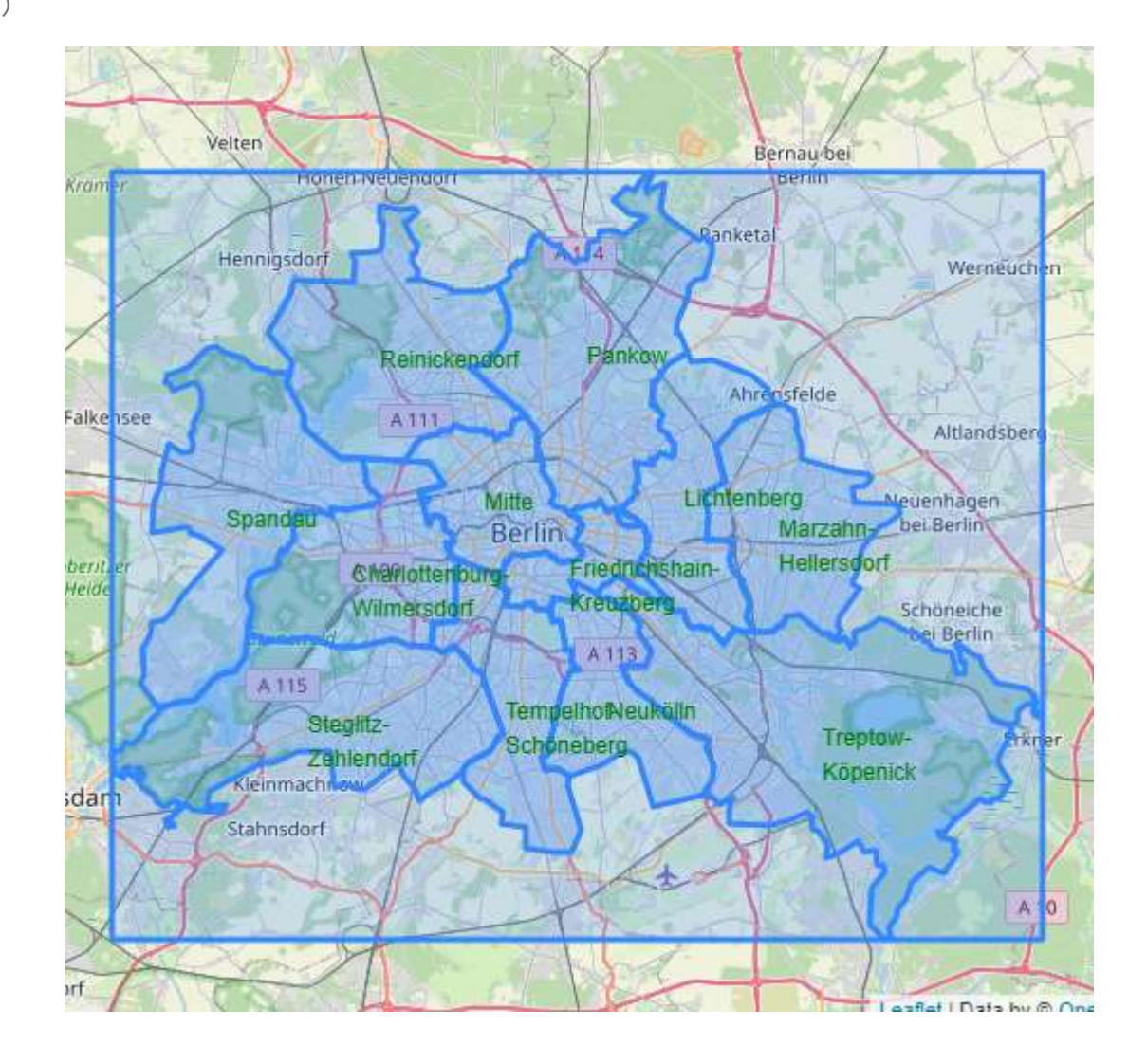

## Haltestellen

```
latlng_haltestellen = [52.5170365, 13.3888599]
map_haltestellen = folium.Map(location=latlng_haltestellen, zoom_start=13)
sql_voronoi = """
select ST_AsGeoJSON(
    ST_Transform((st_dump(ST_VoronoiPolygons(
        st_collect(h.posp)))).geom, 4326)
    ) as geojson
from uadbkt.haltestelle h
"""
with engine.connect() as con:
    voronoi_df = pd.read_sql_query(sql_voronoi, con)
for v in voronoi df.apply(
        lambda r: folium.GeoJson(r.geojson), axis=1):
    v.add_to(map_haltestellen)
sql haltestellen = """
select bez, lat, lng
from uadbkt.haltestelle;
"""
with engine.connect() as con:
    haltestellen_df = pd.read_sql_query(sql_haltestellen, con)
def hcircle(r):
    loc = [r.lat, r.lng]return folium.Circle(
        location=loc, radius=20, 
        fill=True, fill_color="blue", 
        tooltip=r.bez
    ) and the contract of \overline{a}for h in haltestellen df.apply(
        lambda r: hcircle(r), axis=1):
    h.add_to(map_haltestellen)
map_haltestellen
Haltestellen<br>
Montag, 21. Februar 2022 14:25<br>
latlng_haltestellen = [52.5170365, 13.3888599]<br>
map_haltestellen = folium.Map(location=latlng_haltestellen, zoom_start=13)<br>
sql_voronoi = """<br>
select ST_ASGeoJSON(<br>
ST_Transf
```
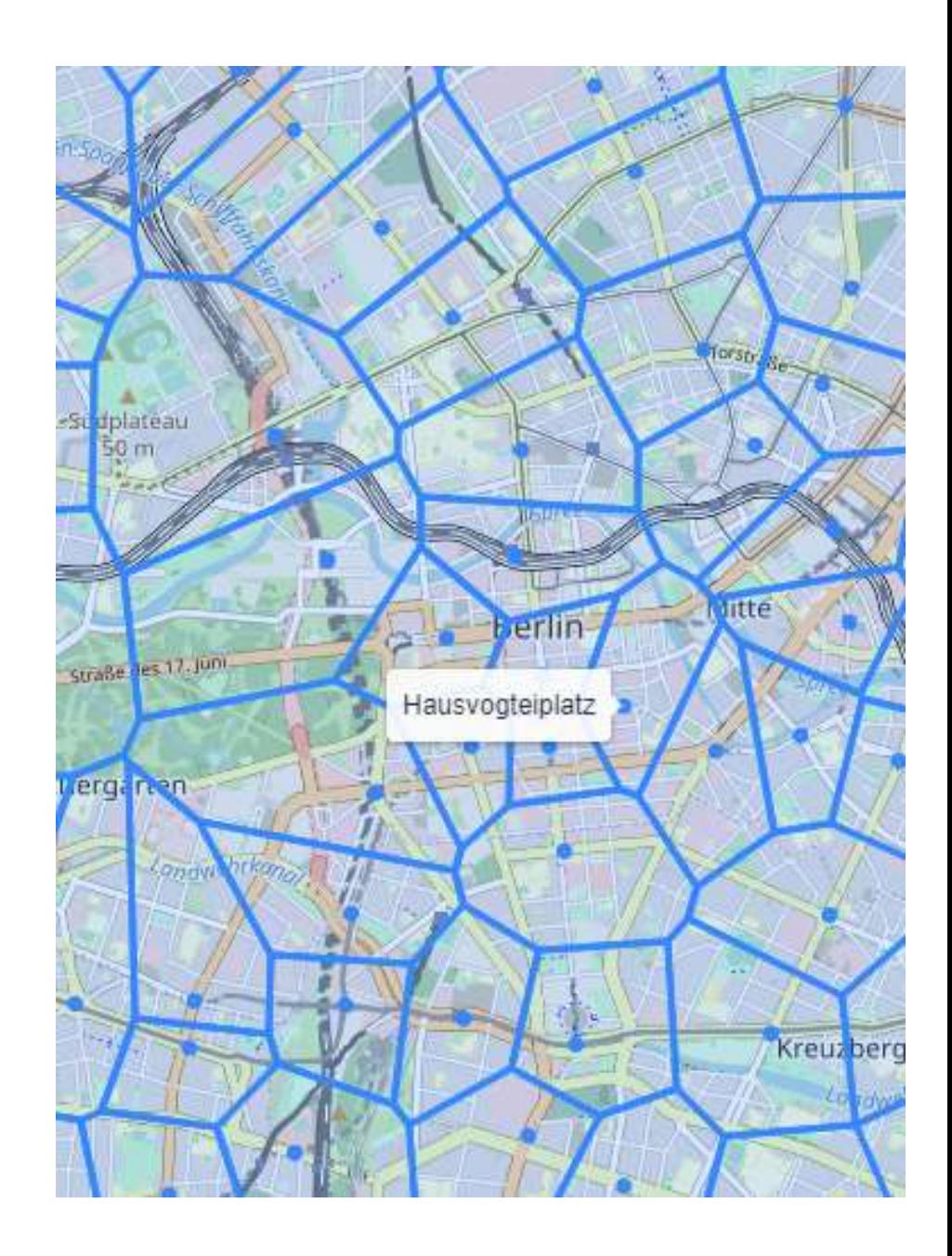

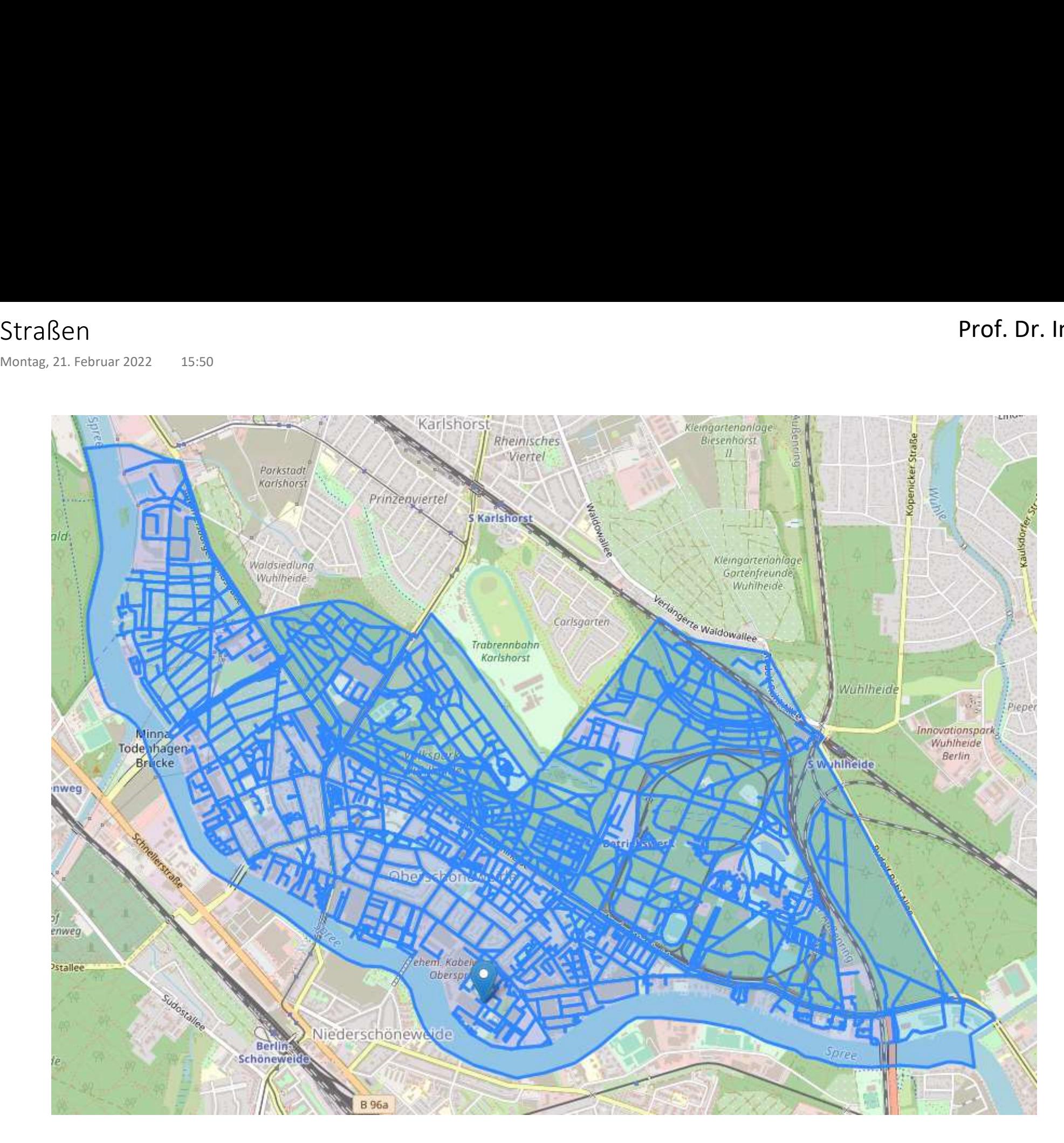

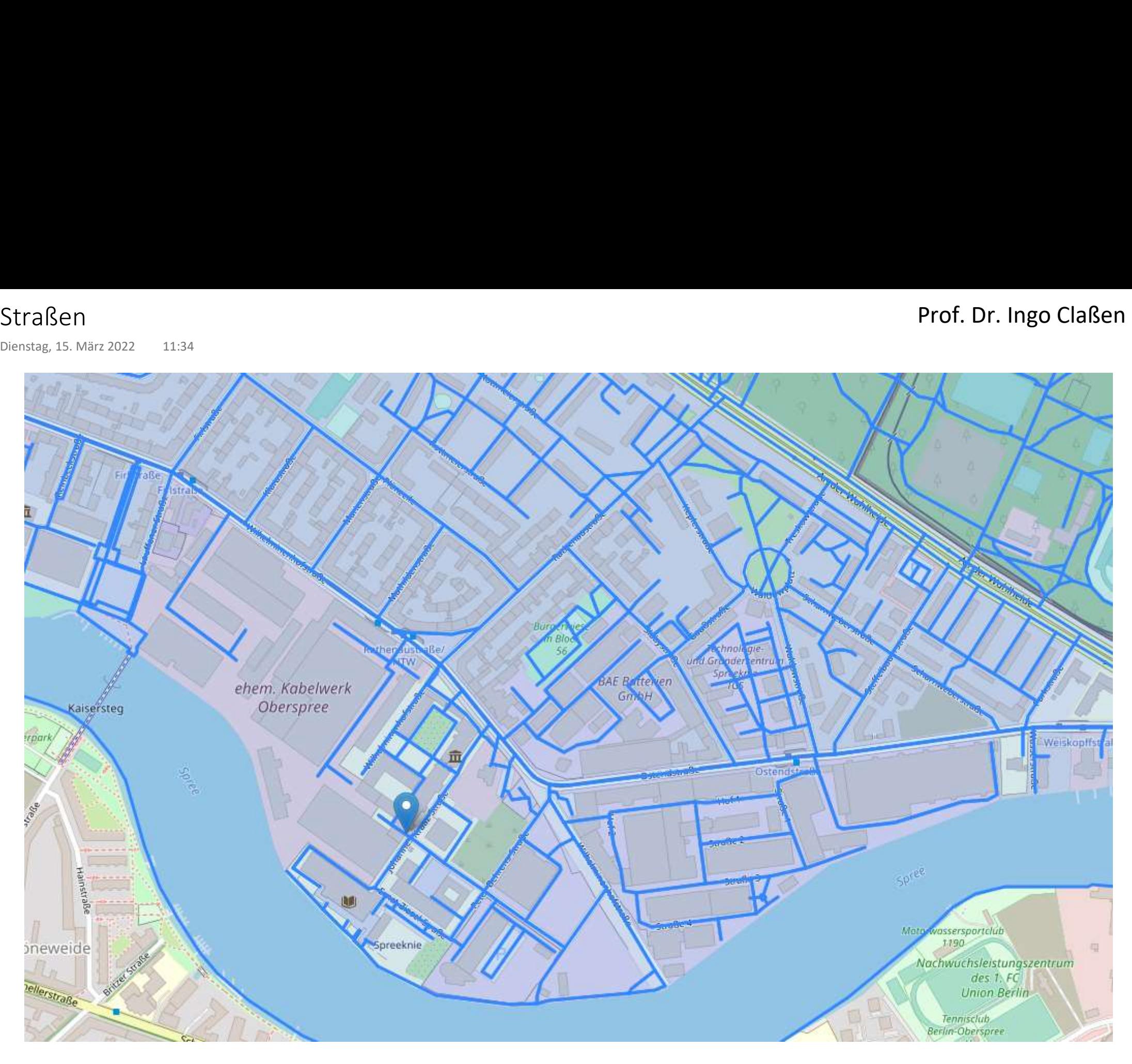

## Straßen - Code

htw\_c as (

sql htw lat  $lng = """"$ select ST Y(ST Centroid(geometry)) as lat, ST X(ST Centroid(geometry)) as lng from ugeobln.gis osm pois a free 1 where osm\_id ='41361350'; """ htw lat, htw lng = lat lng from  $sql(sql$  htw lat lng, engine) htw\_lat, htw\_lng map htw stadtteil =  $f$ olium.Map(location=[htw lat, htw lng], zoom start=13) folium.Marker( location=[htw\_lat, htw\_lng], tooltip="HTW" ).add\_to(map\_htw\_stadtteil) sql htw stadtteil =  $" " "$ with the contract of the contract of the contract of the contract of the contract of the contract of the contract of the contract of the contract of the contract of the contract of the contract of the contract of the contr select ST Centroid(geometry) as c<br>select ST Centroid(geometry) as c from ugeobln.gis\_osm\_pois\_a\_free\_1 where osm\_id ='41361350' ) and the contract of  $\mathcal{L}$ select ST AsGeoJSON(geometry) from ugeobln.gis\_osm\_places\_a\_free\_1 p, htw\_c  $\qquad \qquad$ ), where ST\_Covers(p.geometry, htw\_c.c); """ htw stadtteil =  $geo$ json from sql(sql htw stadtteil, engine) folium.GeoJson(htw\_stadtteil).add\_to(map\_htw\_stadtteil) sql\_edges = """ with the contract of the contract of the contract of the contract of the contract of the contract of the contract of the contract of the contract of the contract of the contract of the contract of the contract of the contr htw\_c as ( select ST Centroid(geometry) as c from ugeobln.gis osm pois a free 1 where osm\_id ='41361350' ), where  $\mathcal{L}$ htw s as ( select geometry from ugeobln.gis osm places a free 1 p, htw c where ST Covers(p.geometry, htw c.c) ) and the set of  $\overline{a}$  and  $\overline{a}$  and  $\overline{a}$  select ST AsGeoJSON(be.geometry) as geojson from ugeobln.bln edges be, htw s where ST Covers(htw s.geometry, be.geometry); """ with engine.connect() as con: edges geojson df = pd.read sql query(sql edges, con) for b in edges geojson df.apply( lambda r: folium.GeoJson(r.geojson), axis=1): b.add\_to(map\_htw\_stadtteil) map htw stadtteil Straßen – Code<br>
Dienstag, 15. März 2022 – 11:35<br>
sql\_htw\_lat\_lng = """<br>
select ST\_Y(ST\_Centroid(geometry)) as lat, ST\_X(ST\_Centroid(geometry)) as<br>
from ugeobln.gis\_osm\_pois\_a\_free\_1